### C-ohjelmointi Luento 6: tietueet ja joukot

21.2.2006 Tiina Niklander

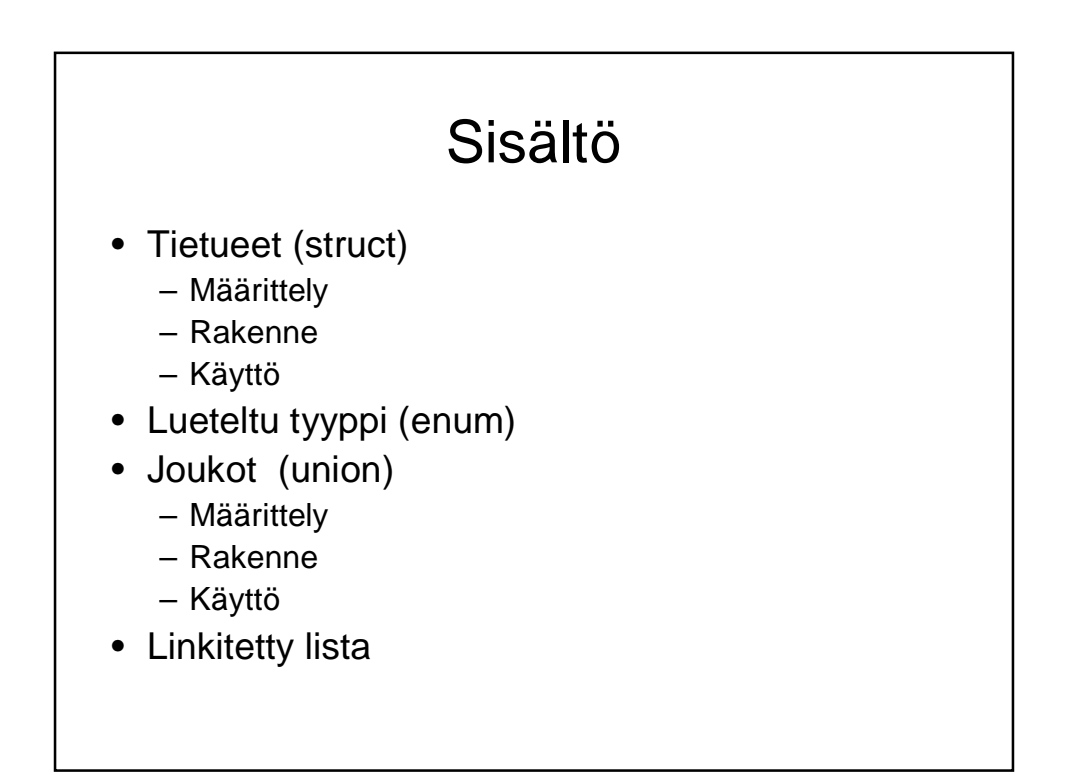

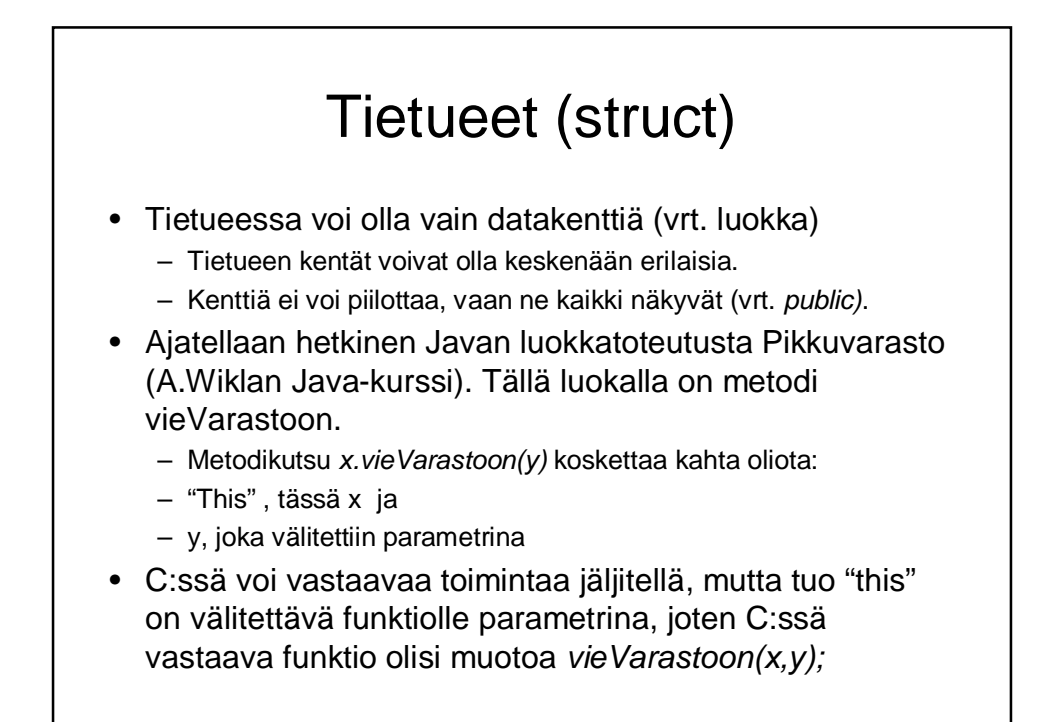

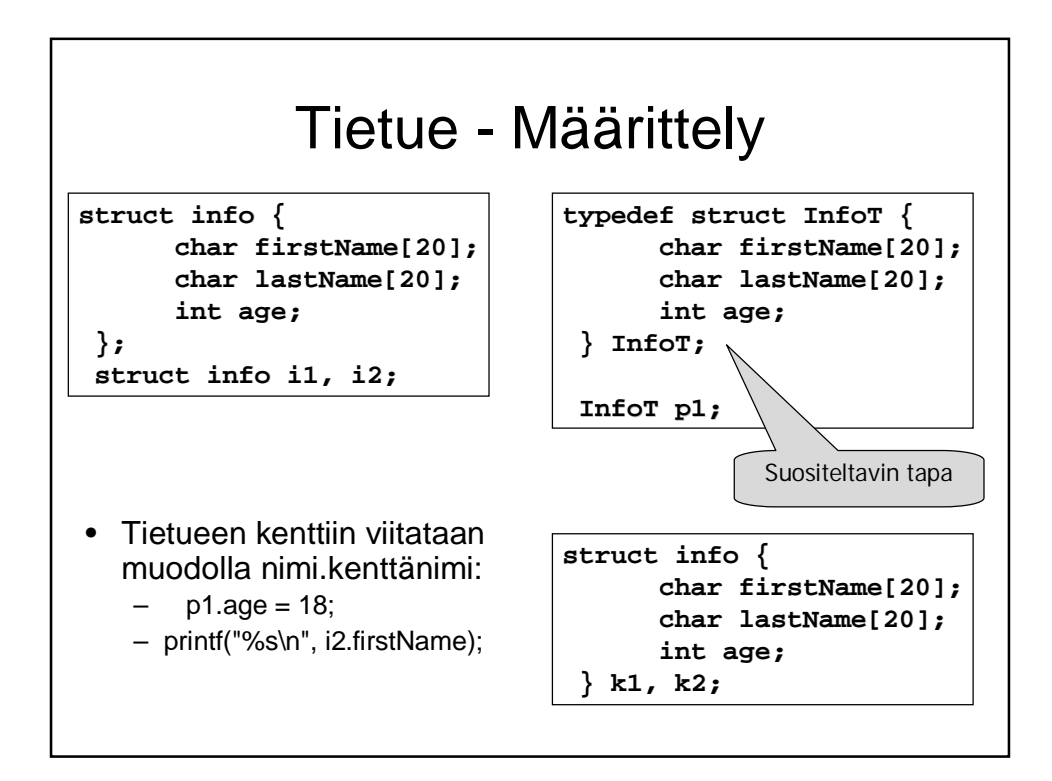

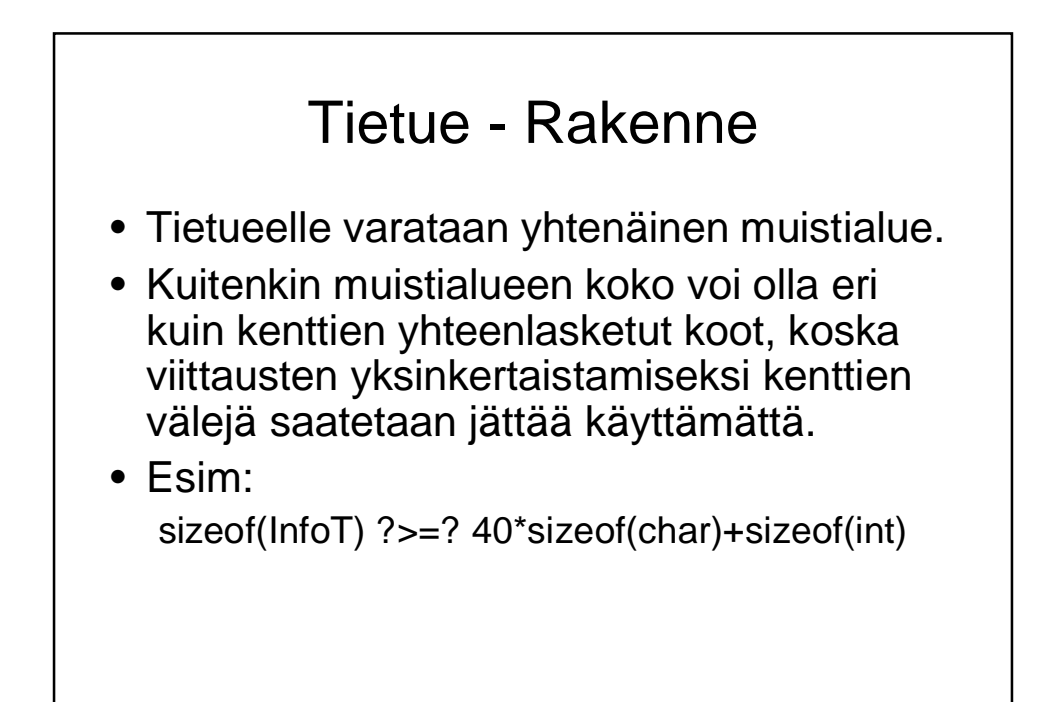

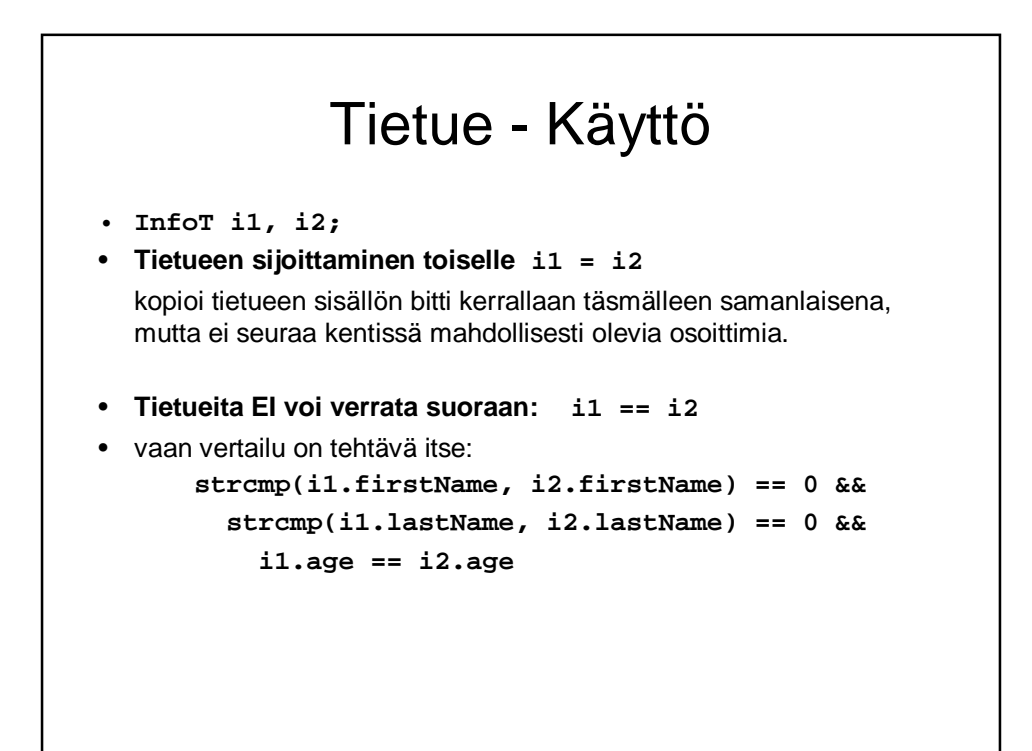

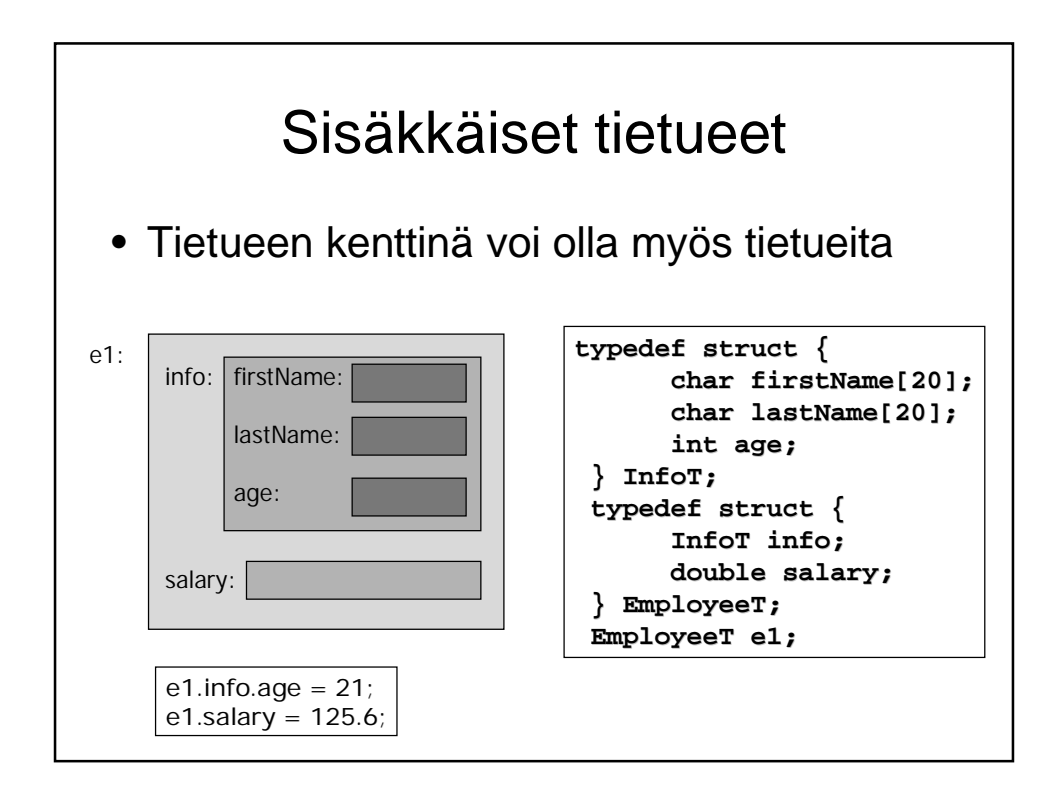

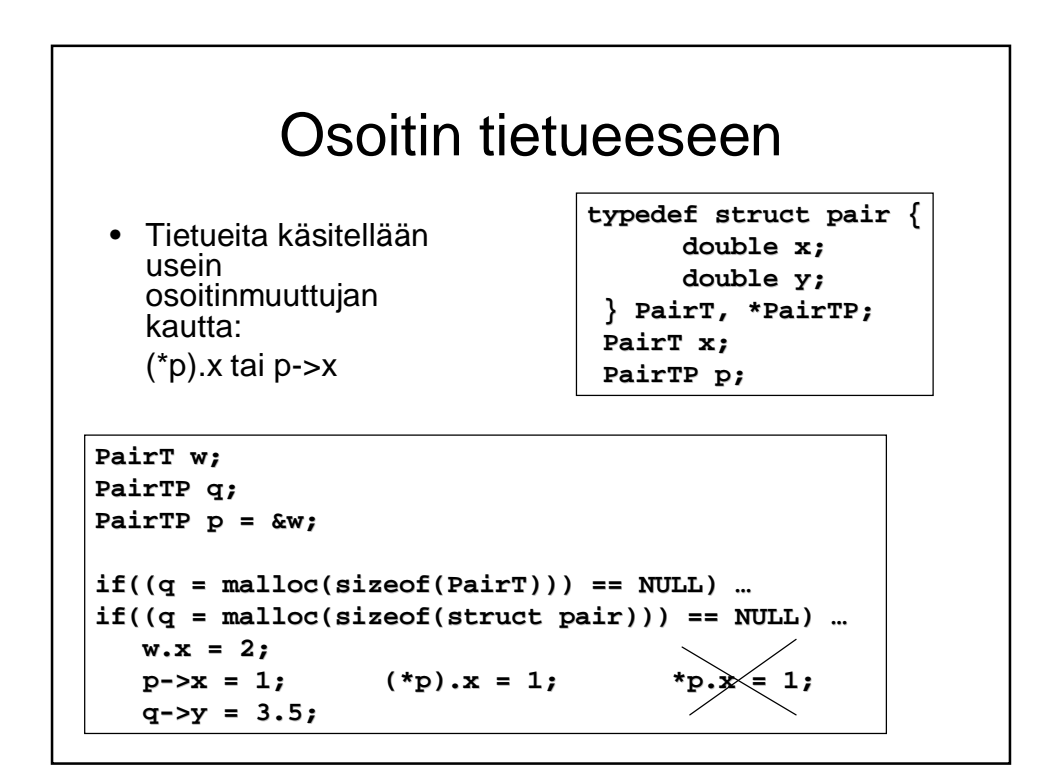

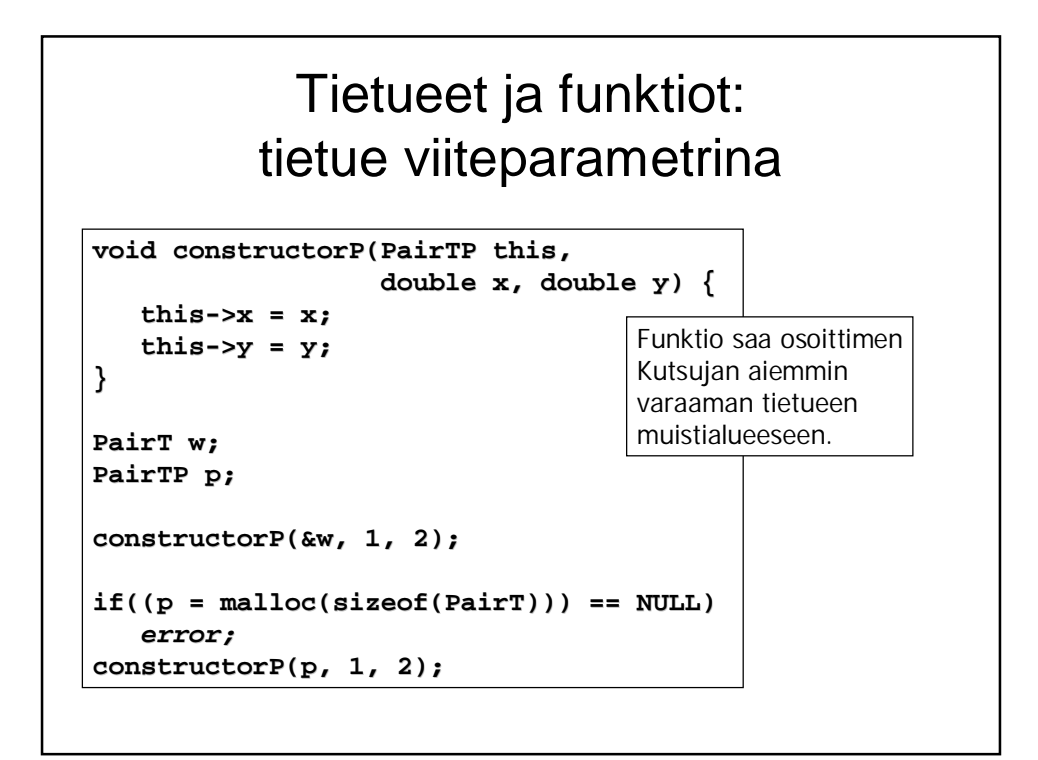

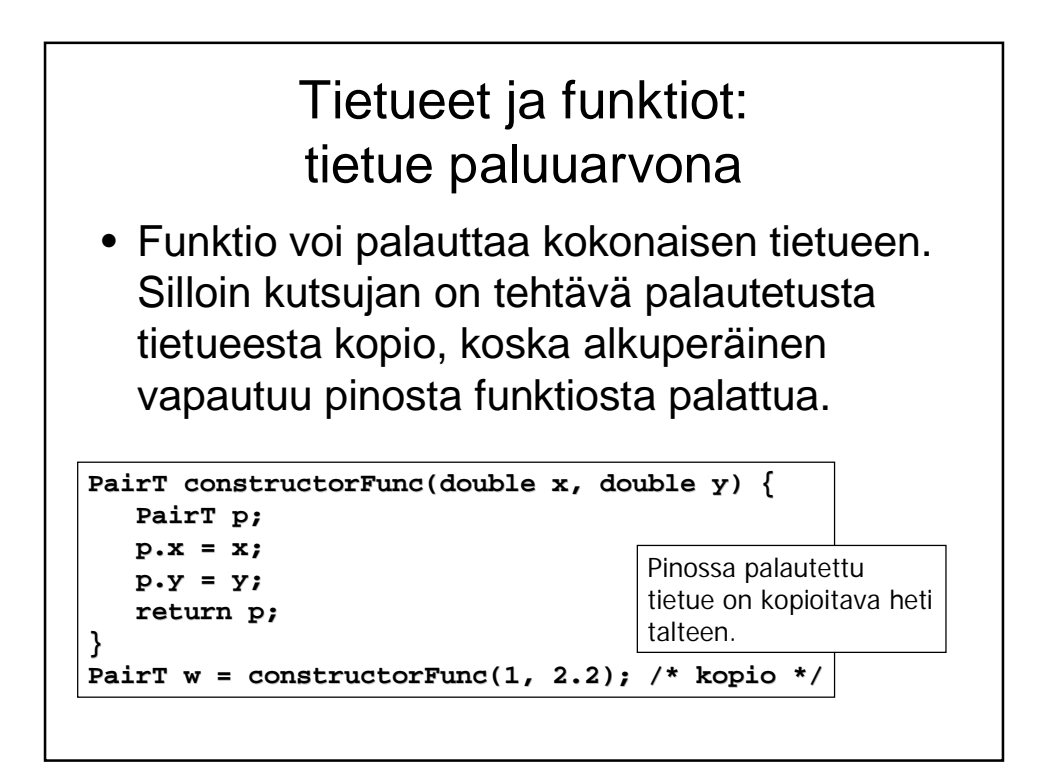

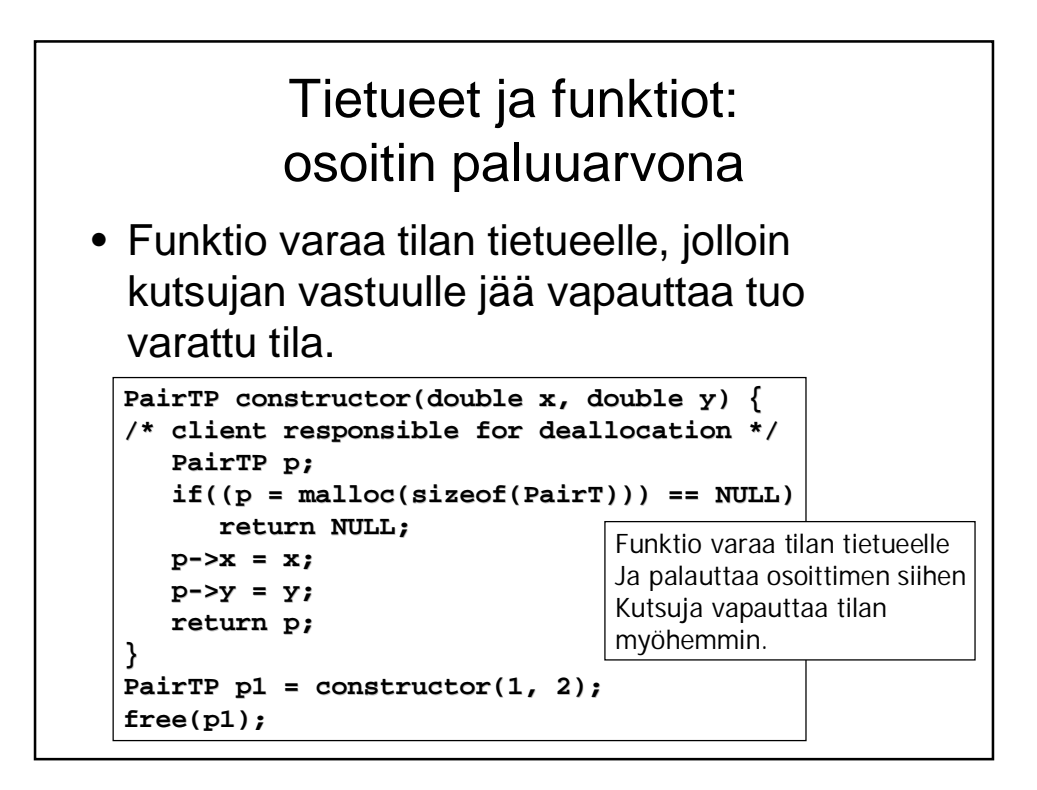

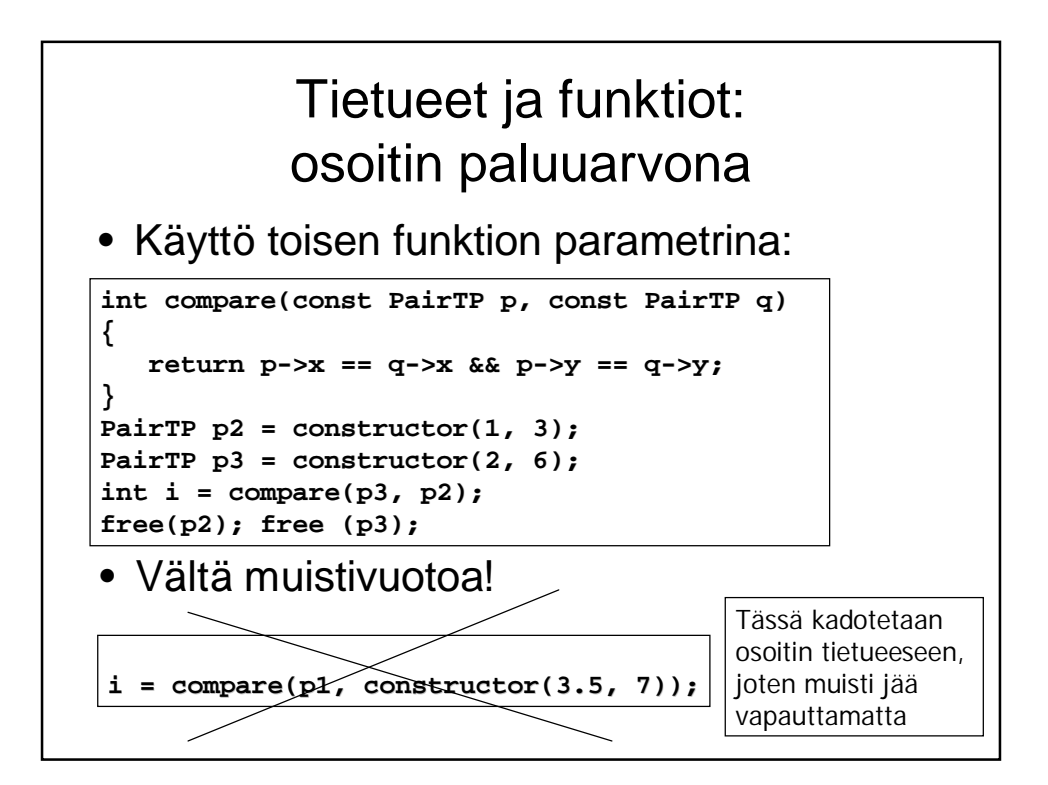

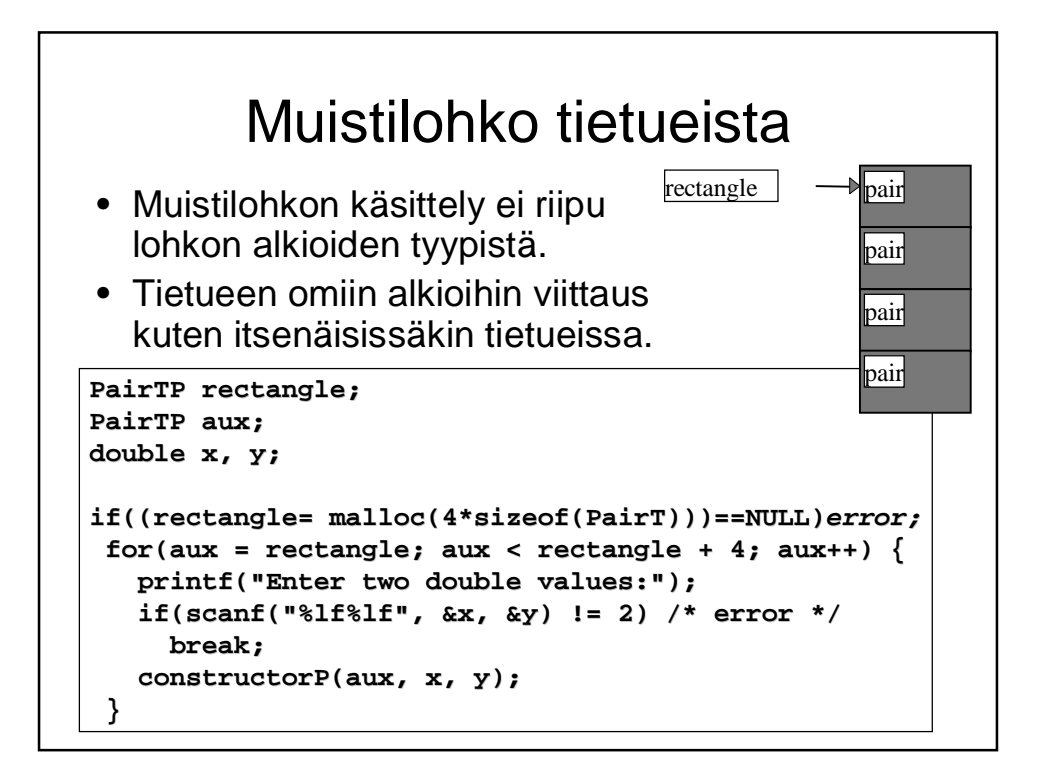

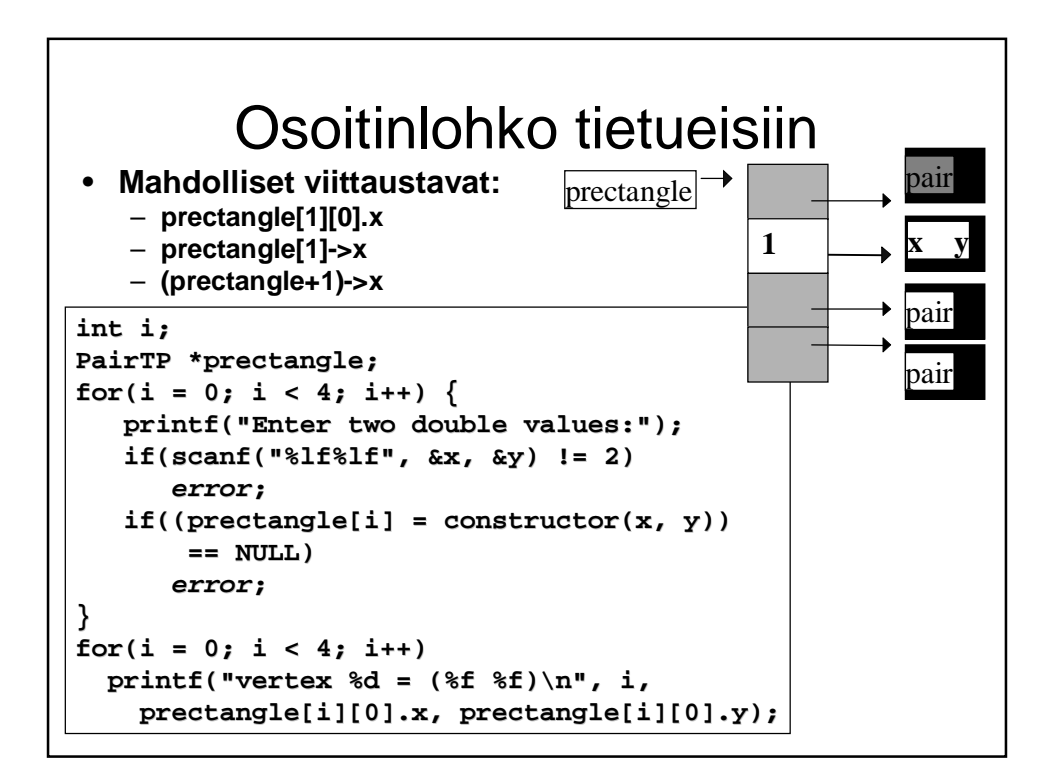

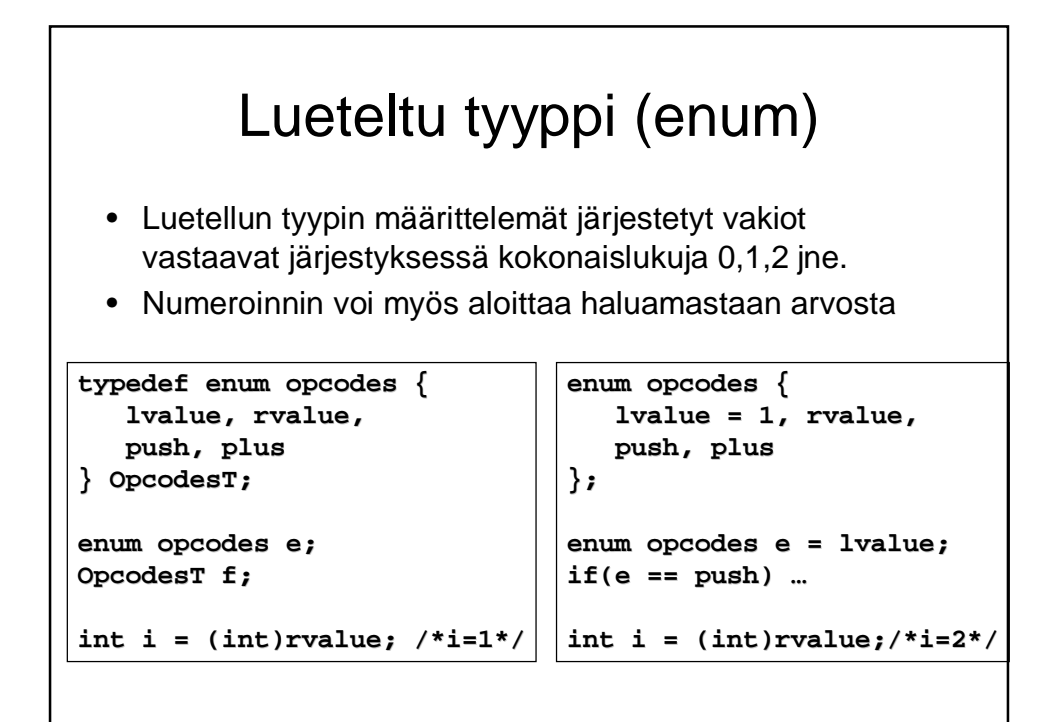

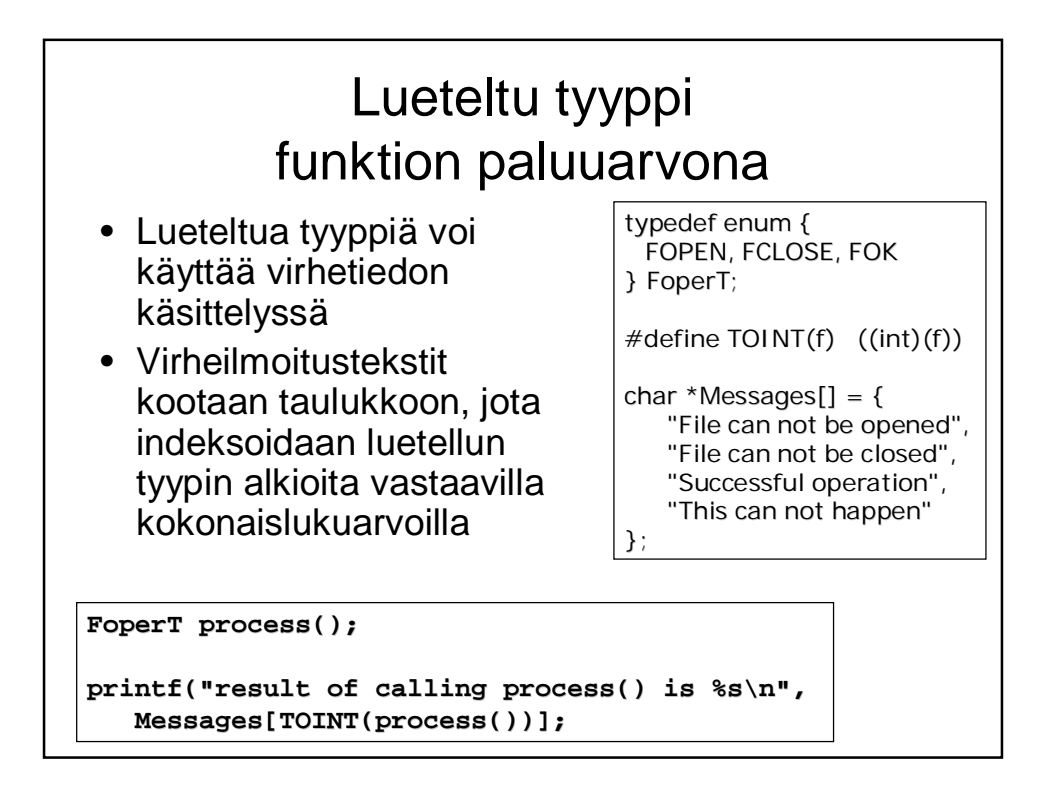

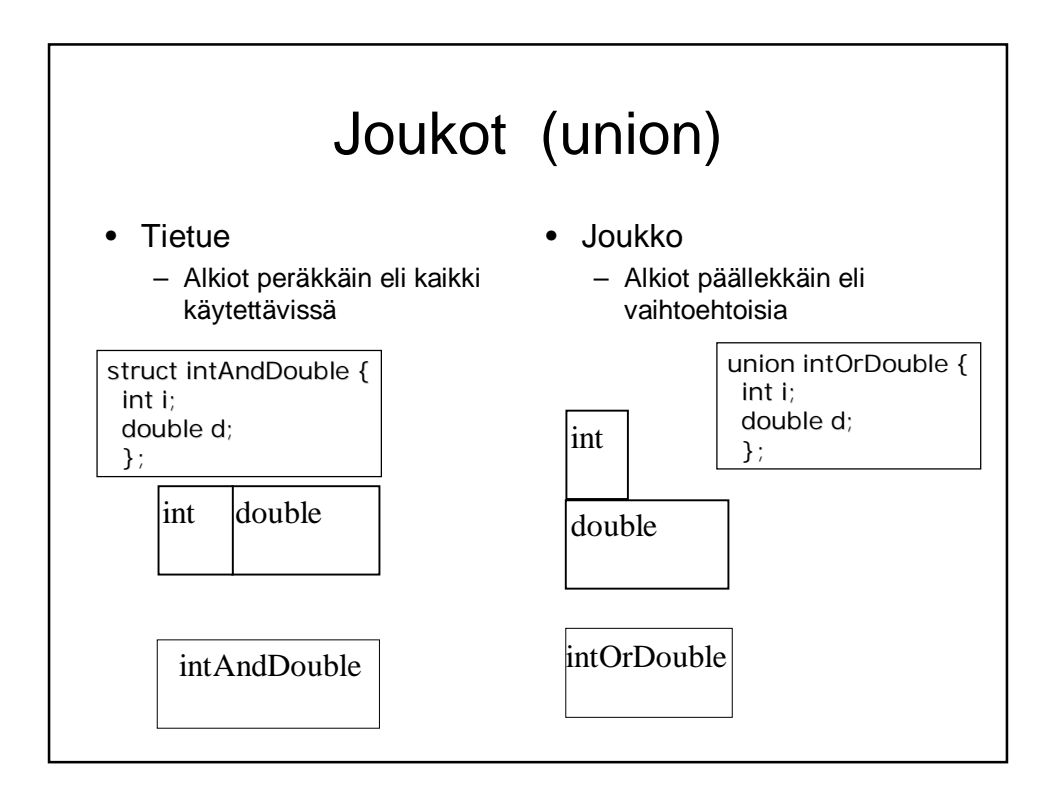

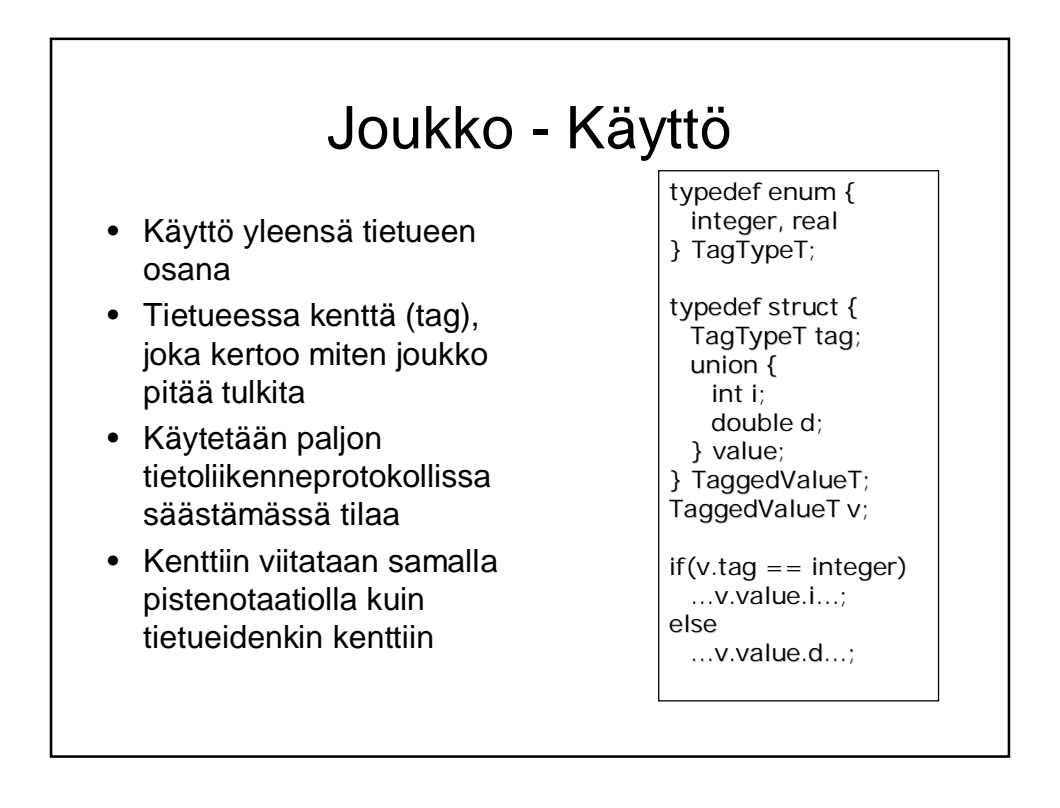

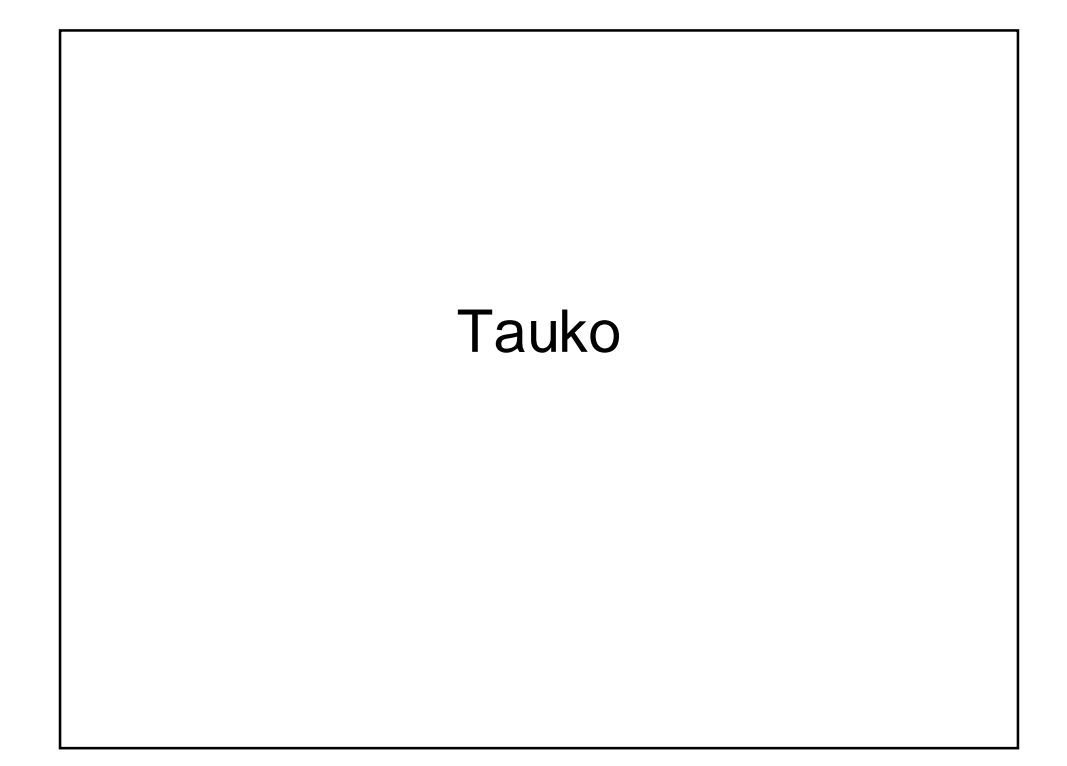

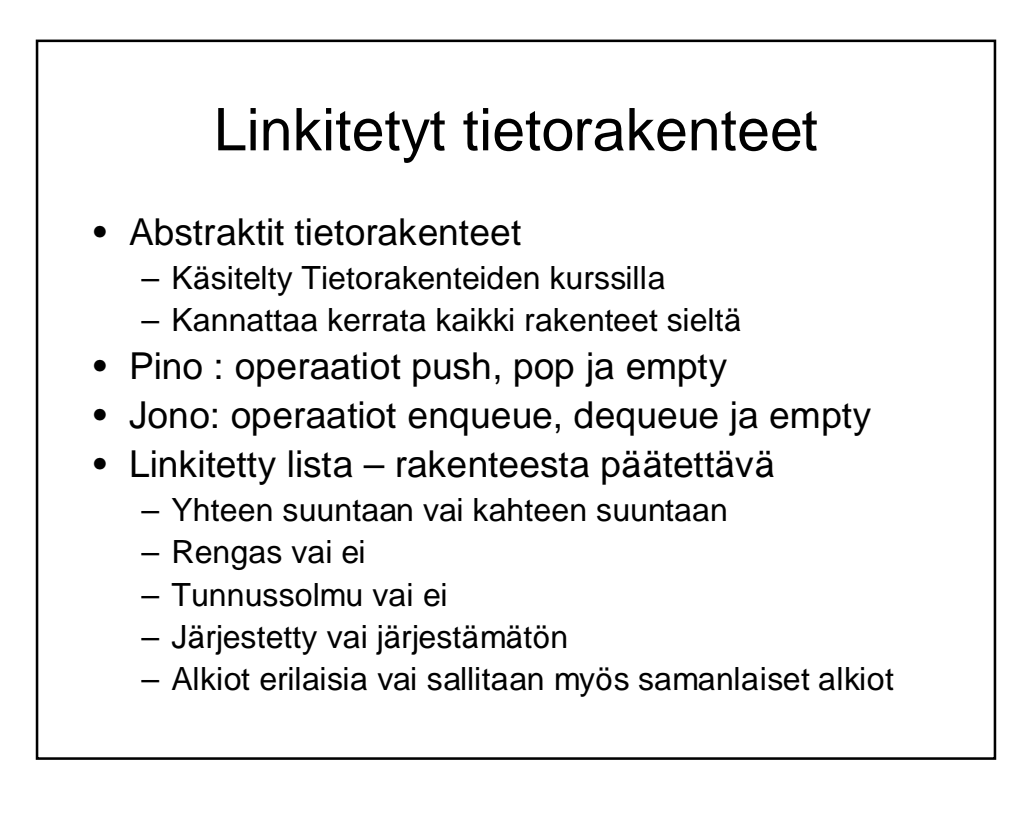

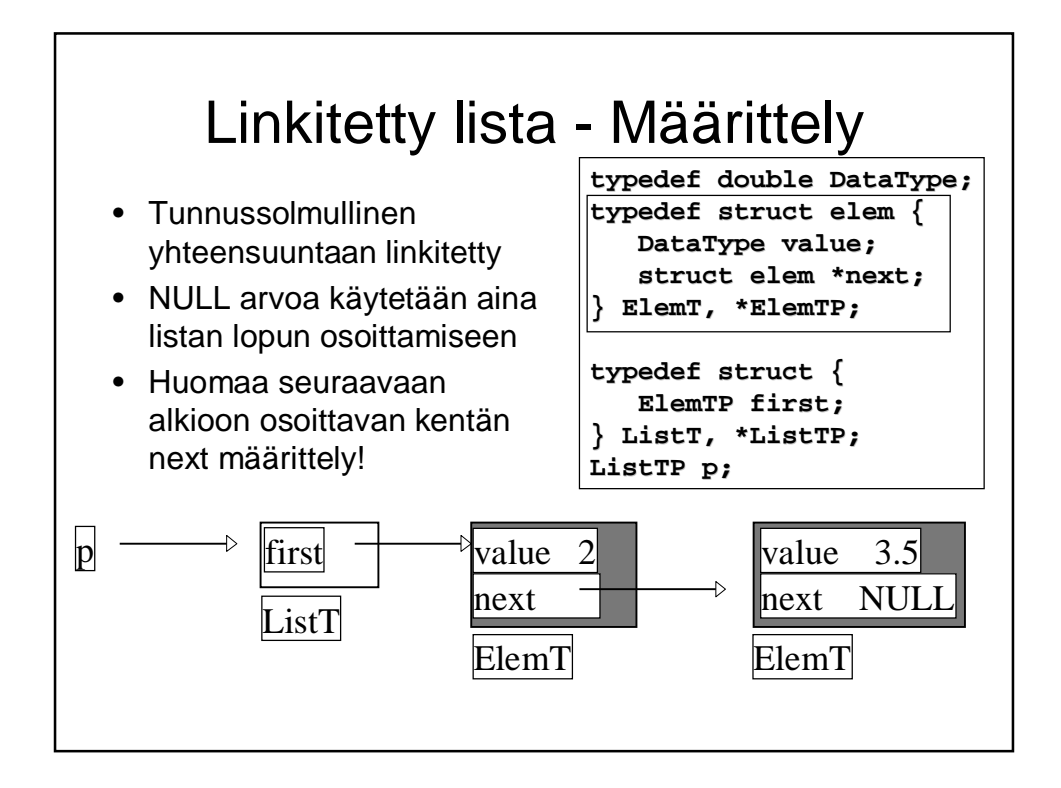

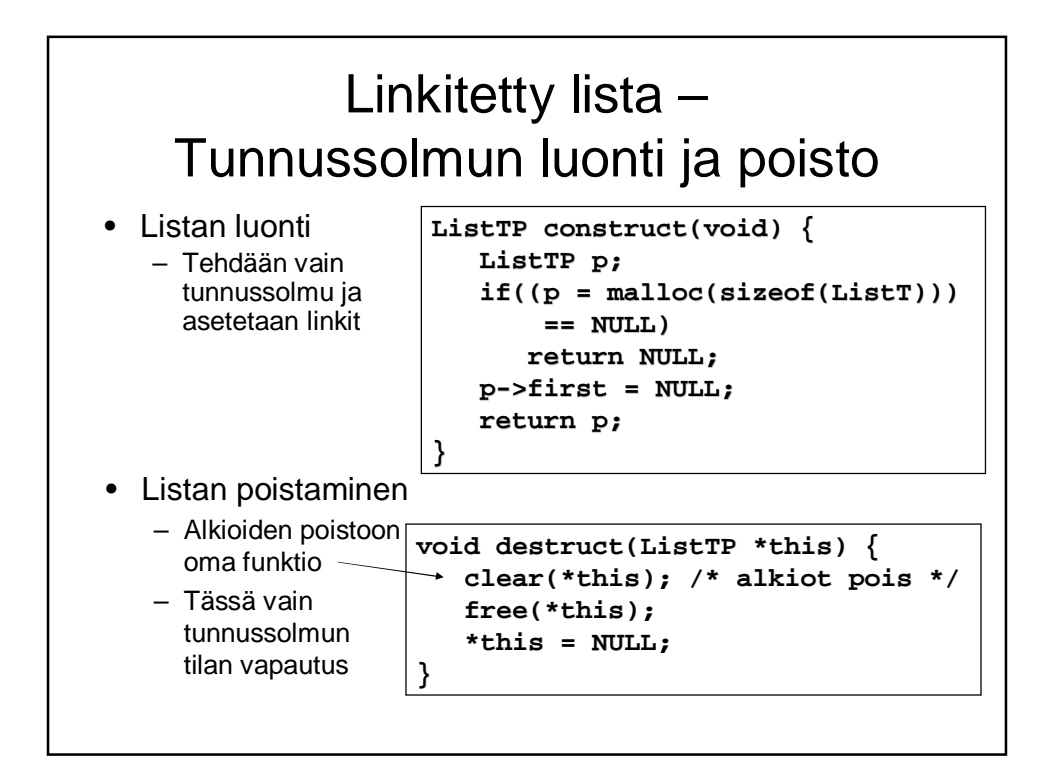

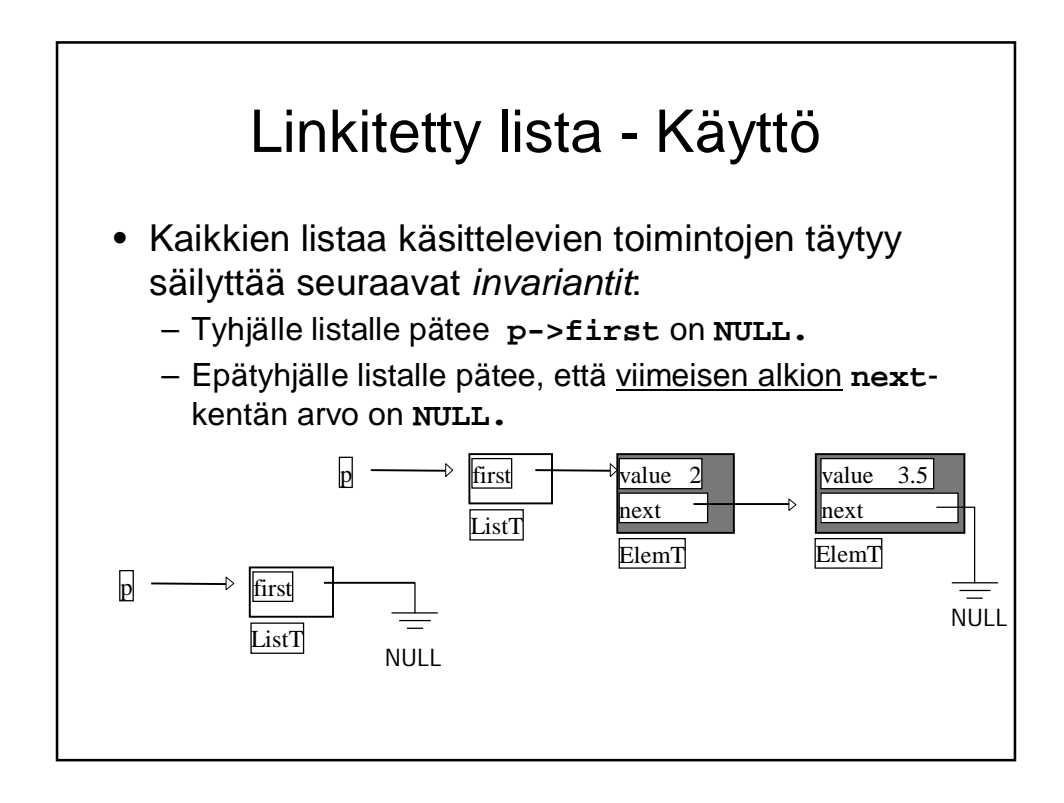

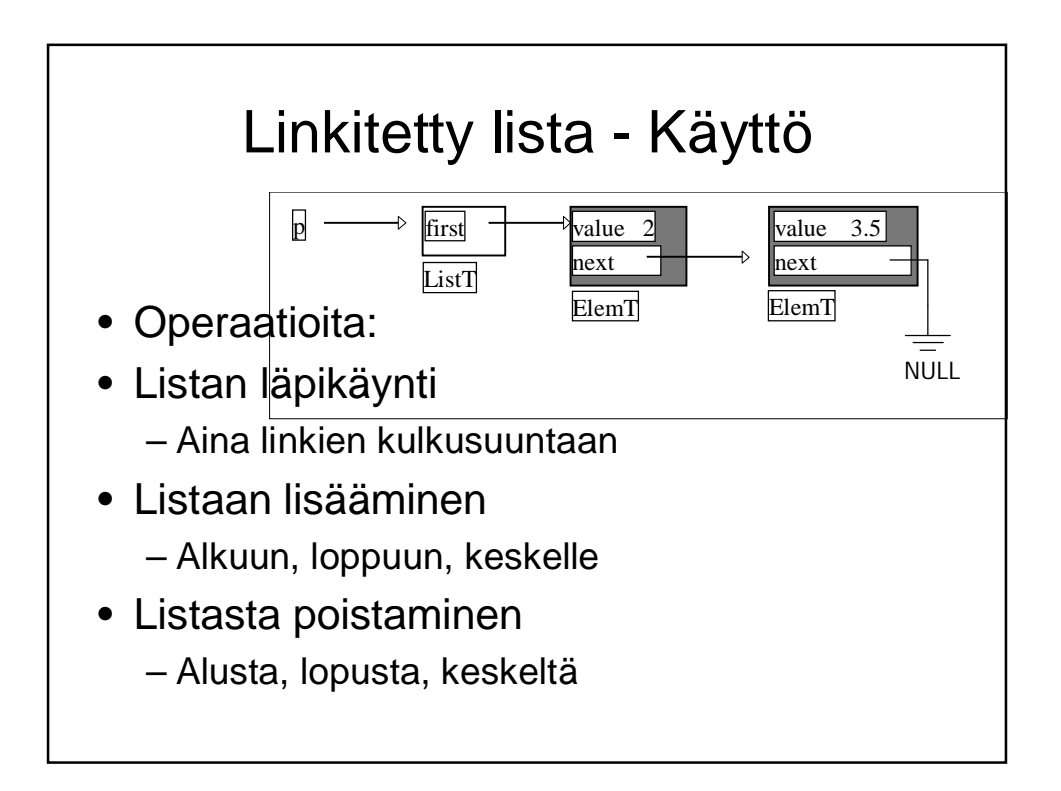

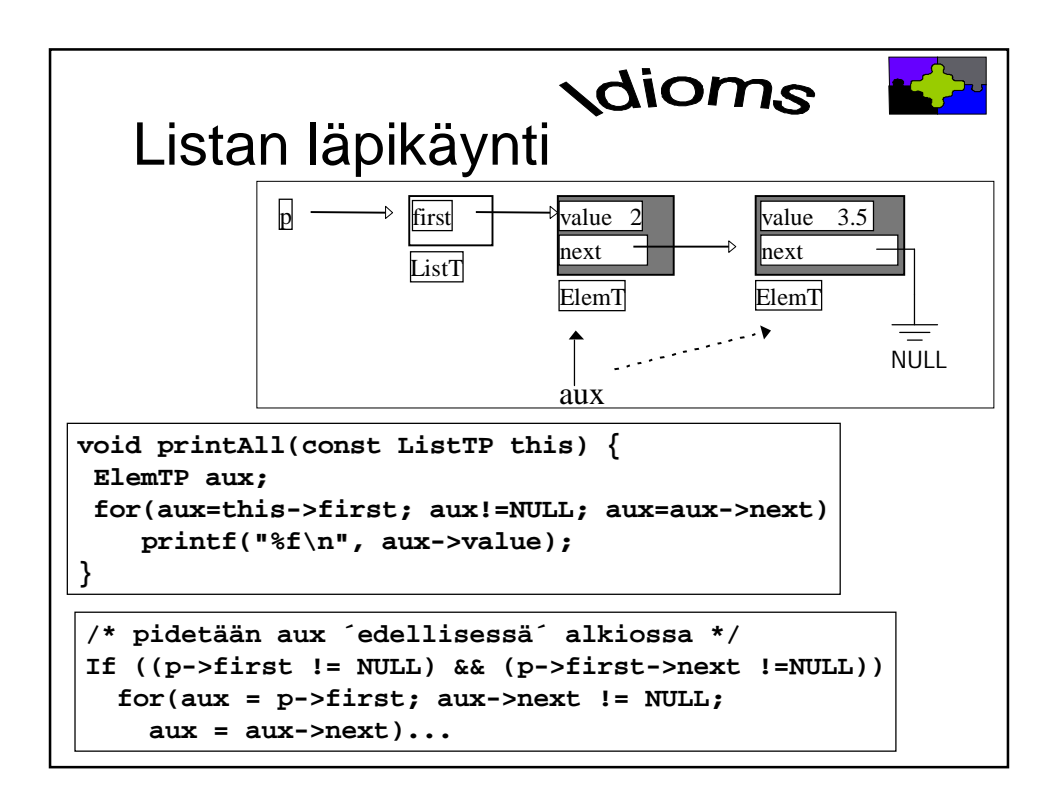

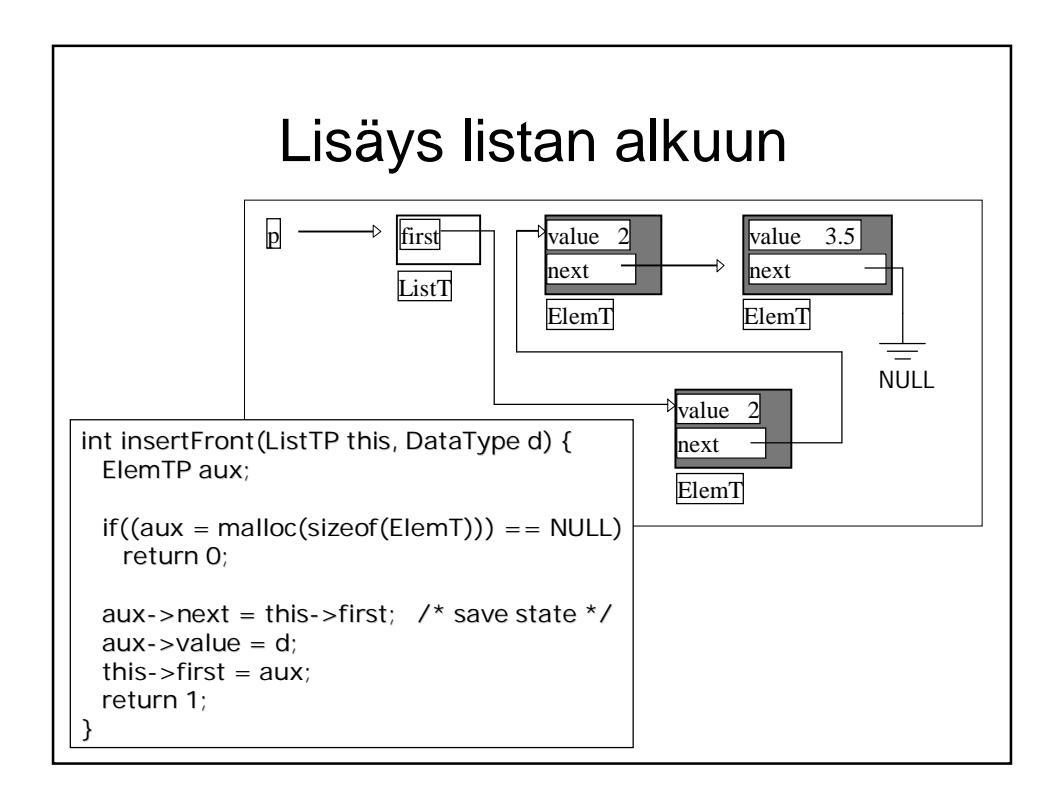

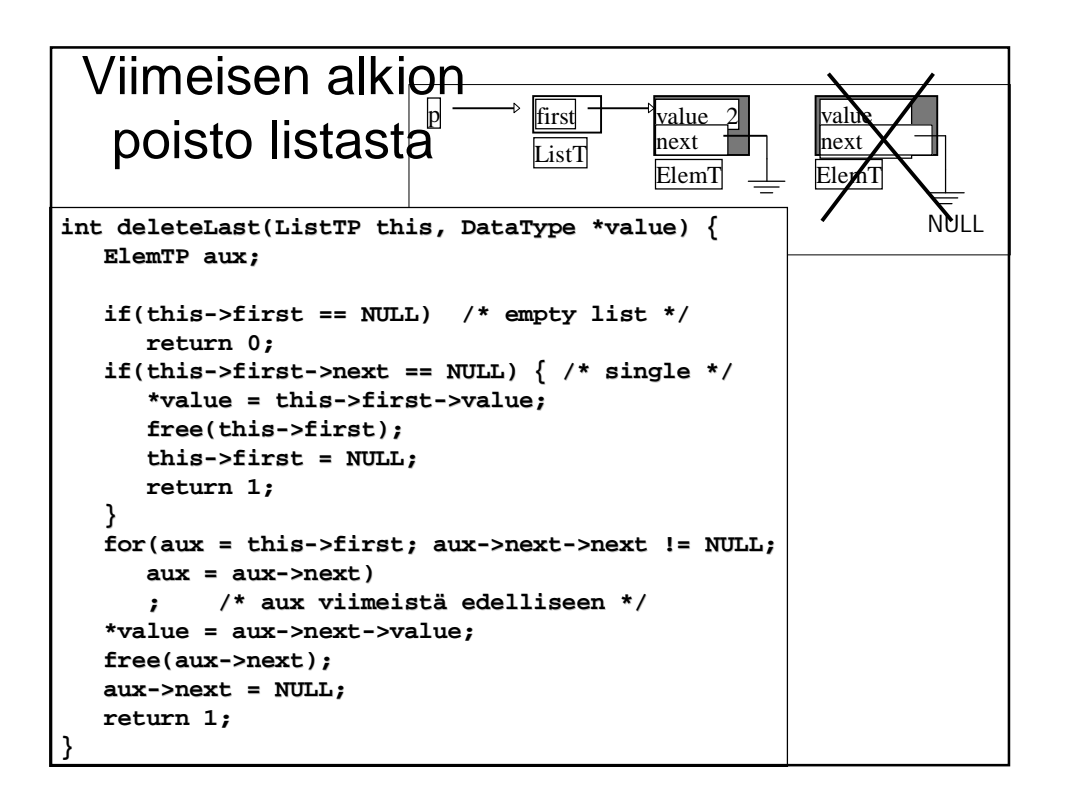

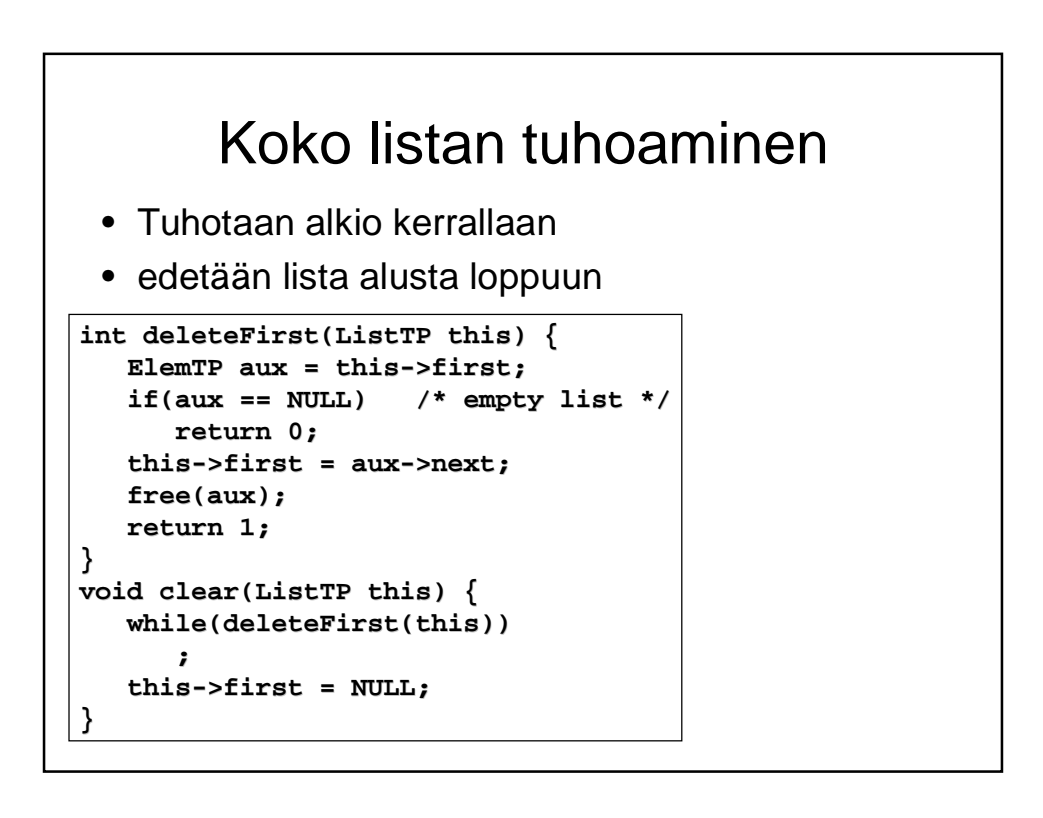

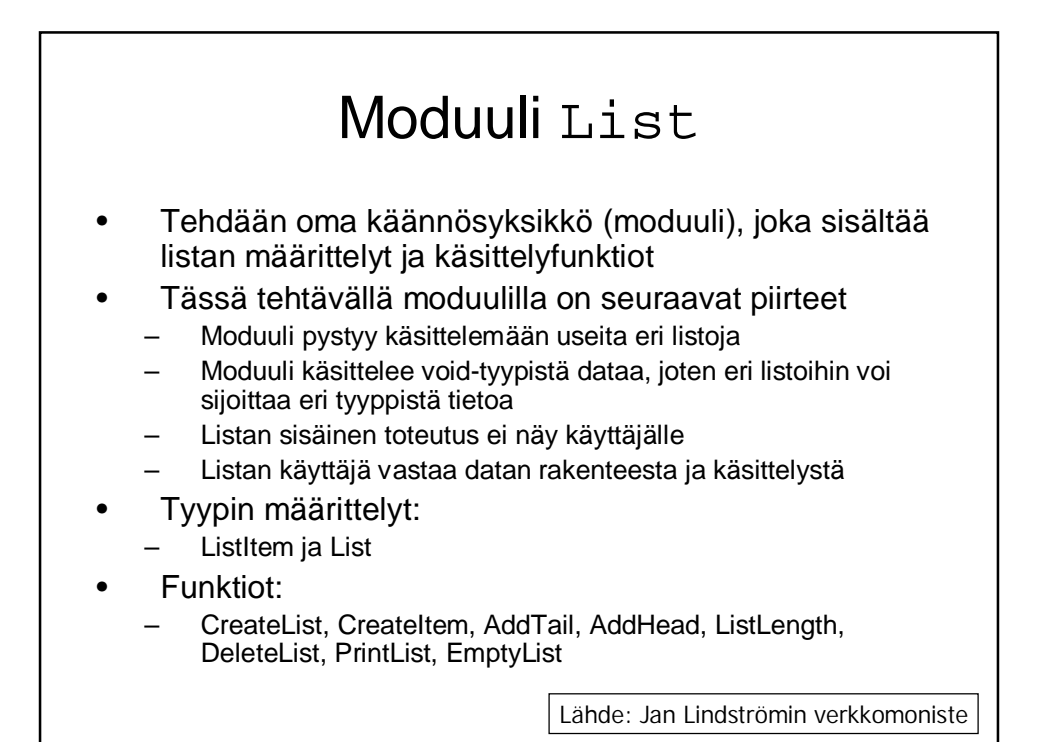

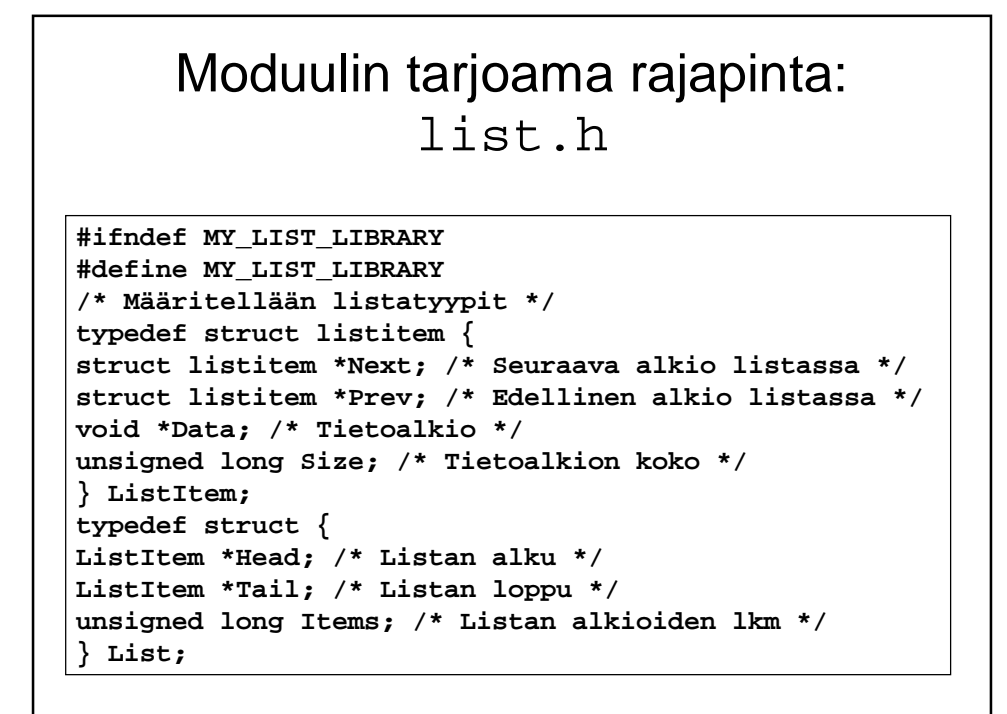

#### List.h jatkuu

```
/* Listakirjaston tukemat funktiot */
extern List *CreateList(void); /* Luo uusi lista */
extern ListItem *CreateItem(void *Data,
        unsigned long Size); /* Luo lista-alkio */
extern int AddTail(List *,ListItem *);
        /* Lisää listan loppuun */
extern int AddHead(List *,ListItem *);
        /* Lisää listan alkuun */
extern unsigned long ListLength(List *);
        /* Laske listan pituus */
extern void DeleteList(List *); /* Tuhoa lista */
extern void PrintList(List *);
        /* Tulosta listan sisältö */
extern int EmptyList(List *);
        /* Tarkista onko lista tyhjä */
#endif
```
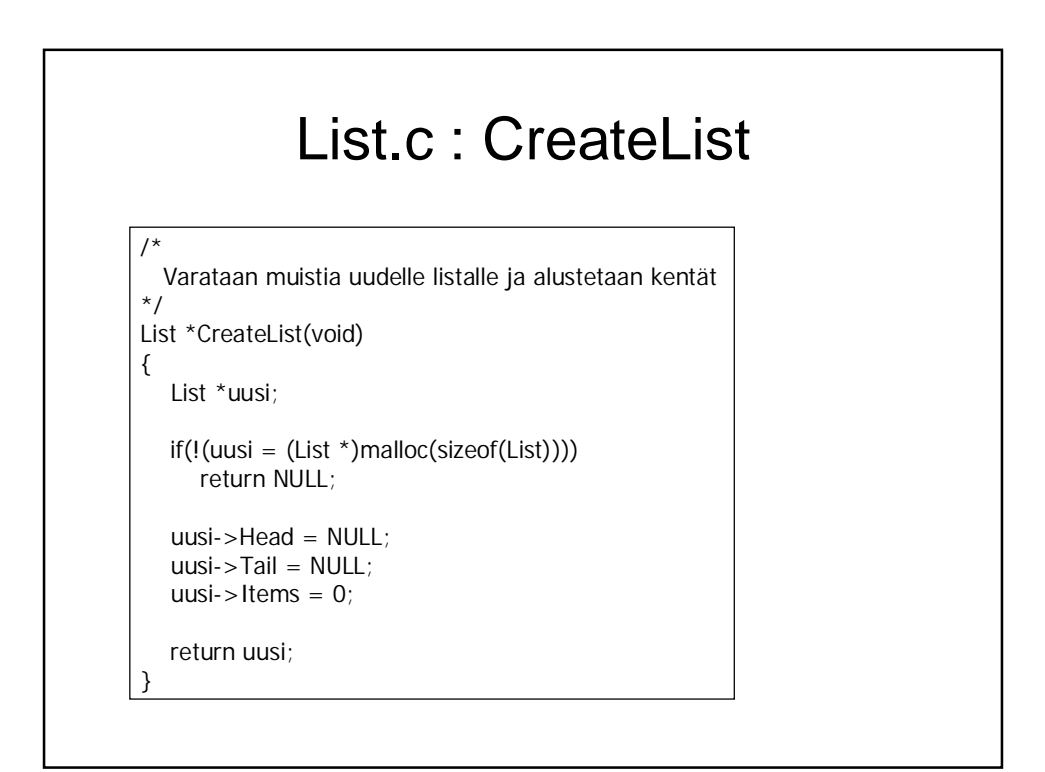

### List.c: CreateItem

```
/* Varataan muistia uudelle listan alkiolle
ja alustetaan kentät */
ListItem *CreateItem(void *Data,unsigned long size)
{
   ListItem *uusi;
    /* Jos järkevää dataa ei ole annettu poistu */
    if (Data == NULL)
        return NULL;
    if(!(uusi = (ListItem *)malloc(sizeof(ListItem))))
        return NULL;
    if(!(uusi->Data = (void *)malloc(size)))
        return NULL;
    uusi->Next = NULL;
    uusi->Prev = NULL;
   memcpy(uusi->Data,Data,size);
    uusi->Size = size;
   return uusi;
}
```
![](_page_16_Figure_2.jpeg)

![](_page_17_Figure_0.jpeg)

![](_page_17_Figure_1.jpeg)

![](_page_18_Figure_0.jpeg)

![](_page_18_Figure_1.jpeg)

# Harjoitustyö

- Käytettävät piirteet:
	- Linkitetty tietorakenne osoittimilla (pino, lista, puu, hajautustaulu, …)
	- Tiedosto (tekstitiedosto tai binääritiedosto)
	- Komentoriviparametrit (jos ei muuta järkevää, niin ainakin –h opastus)
	- Funktioita parametreineen mielekkäästi
- Käännyttävä laitoksen Linux-ympäristössä gcc:n parametreilla –ansi –pedantic ja –Wall ilman varoituksia
- Vähintään kaksi käännösyksikköä ja make
- Koodi dokumentoitava järkevästi
- Erillinen lyhyt rakennedokumentti ja käyttöohje

![](_page_19_Figure_10.jpeg)

## Aiheen valinta

- Aihe olisi syytä valita mahdollisimman pian **pe 17.3. mennessä**
- Valinnan voi kertoa sähköpostilla: [Liisa.Marttinen@cs.helsinki.fi](mailto:Liisa.Marttinen@cs.helsinki.fi)
- Tai 2. periodin ensimmäisellä viikolla luennolla tai laskareissa.
- Omista (varsinkin simulointityyppisistä) aiheista voi neuvotella Liisan tai Tiinan kanssa